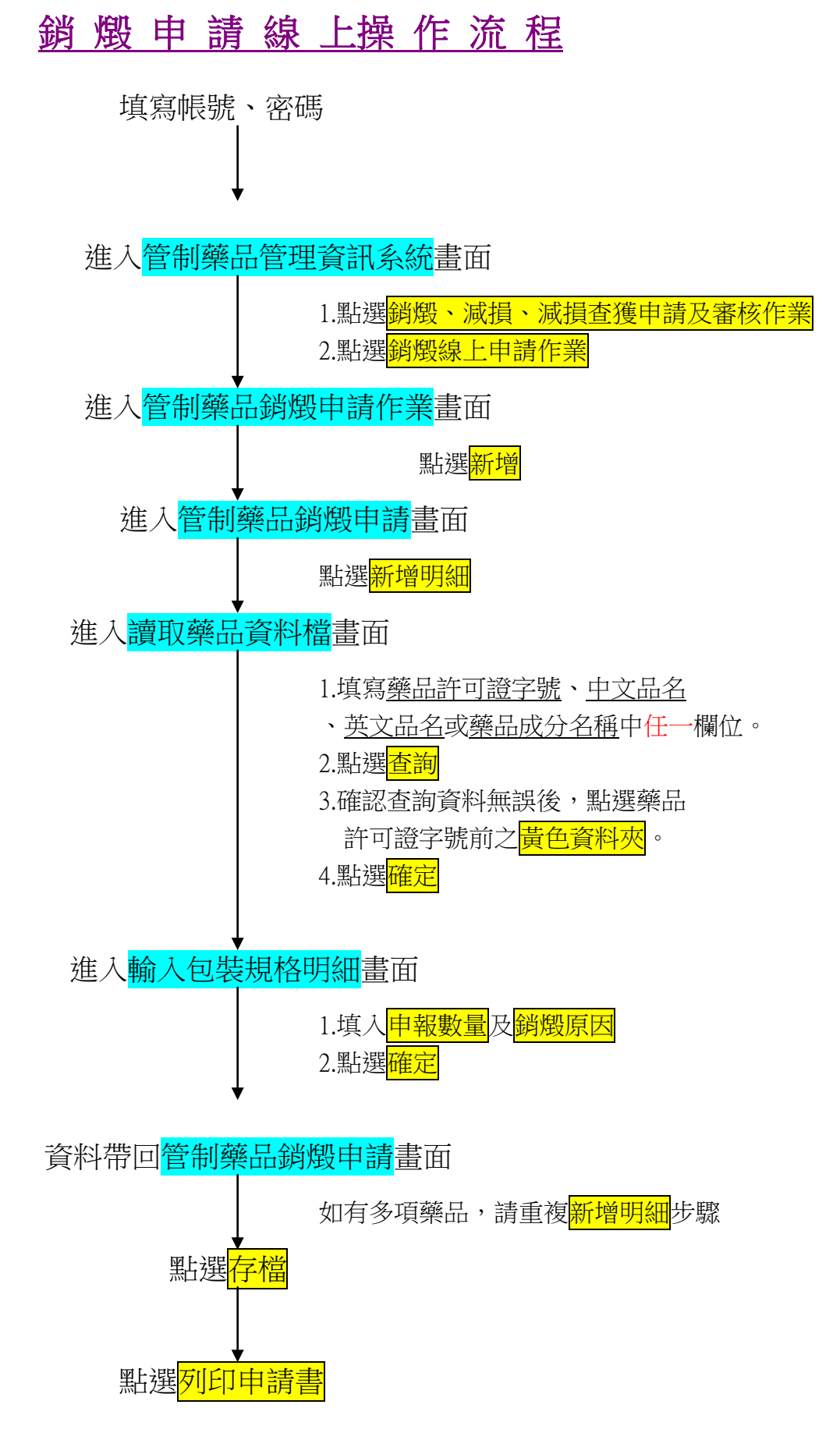

列印出之銷燬申請書,請確認無誤,蓋機構印信及管理人、負責人簽章後,連 同將銷燬之管制藥品,送至各縣市衛生局(台北市、台北縣請至各轄區衛生所)辦 理銷燬作業。